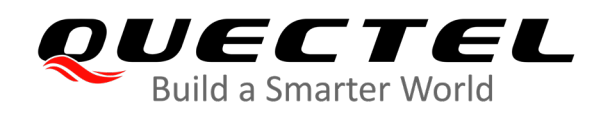

# **LG69T (AP) GNSS Protocol Specification**

**GNSS Module Series**

Rev. LG69T(AP)\_GNSS\_Protocol\_Specification\_V1.0

Date: 2020-06-05

Status: Preliminary

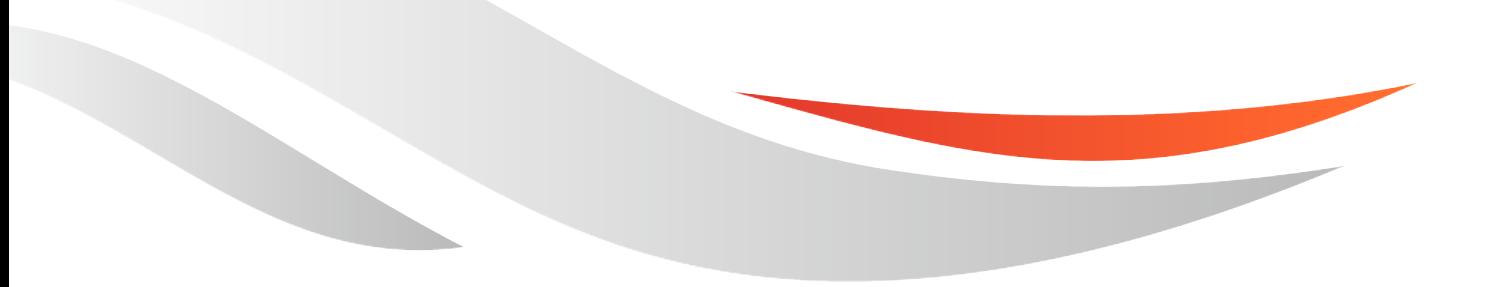

www.quectel.com

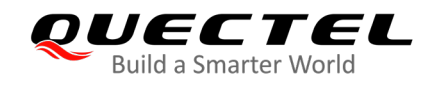

# **Our aim is to provide customers with timely and comprehensive service. For any assistance, please contact our company headquarters:**

# **Quectel Wireless Solutions Co., Ltd.**

Building 5, Shanghai Business Park Phase III (Area B), No.1016 Tianlin Road, Minhang District, Shanghai, 200233, China Tel: +86 21 5108 6236 Email: [info@quectel.com](mailto:info@quectel.com)

# **Or our local office. For more information, please visit:**  <http://www.quectel.com/support/sales.htm>

**For technical support, or to report documentation errors, please visit:**  <http://www.quectel.com/support/technical.htm> Or email to: [support@quectel.com](mailto:support@quectel.com)

# **GENERAL NOTES**

QUECTEL OFFERS THE INFORMATION AS A SERVICE TO ITS CUSTOMERS. THE INFORMATION PROVIDED IS BASED UPON CUSTOMERS' REQUIREMENTS. QUECTEL MAKES EVERY EFFORT TO ENSURE THE QUALITY OF THE INFORMATION IT MAKES AVAILABLE. QUECTEL DOES NOT MAKE ANY WARRANTY AS TO THE INFORMATION CONTAINED HEREIN, AND DOES NOT ACCEPT ANY LIABILITY FOR ANY INJURY, LOSS OR DAMAGE OF ANY KIND INCURRED BY USE OF OR RELIANCE UPON THE INFORMATION. ALL INFORMATION SUPPLIED HEREIN IS SUBJECT TO CHANGE WITHOUT PRIOR NOTICE.

# **COPYRIGHT**

THE INFORMATION CONTAINED HERE IS PROPRIETARY TECHNICAL INFORMATION OF QUECTEL WIRELESS SOLUTIONS CO., LTD. TRANSMITTING, REPRODUCTION, DISSEMINATION AND EDITING OF THIS DOCUMENT AS WELL AS UTILIZATION OF THE CONTENT WITHOUT PERMISSION ARE FORBIDDEN. OFFENDERS WILL BE HELD LIABLE FOR PAYMENT OF DAMAGES. ALL RIGHTS ARE RESERVED IN THE EVENT OF A PATENT GRANT OR REGISTRATION OF A UTILITY MODEL OR DESIGN.

*Copyright © Quectel Wireless Solutions Co., Ltd. 2020. All rights reserved.*

<span id="page-2-0"></span>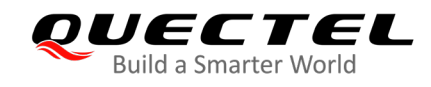

# **About the Document**

# **Revision History**

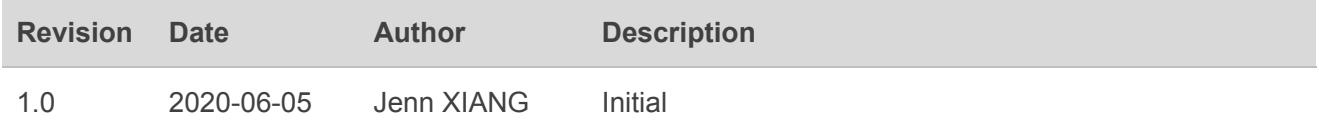

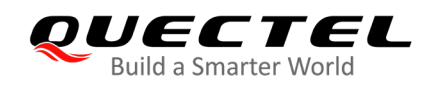

# <span id="page-3-0"></span>**Contents**

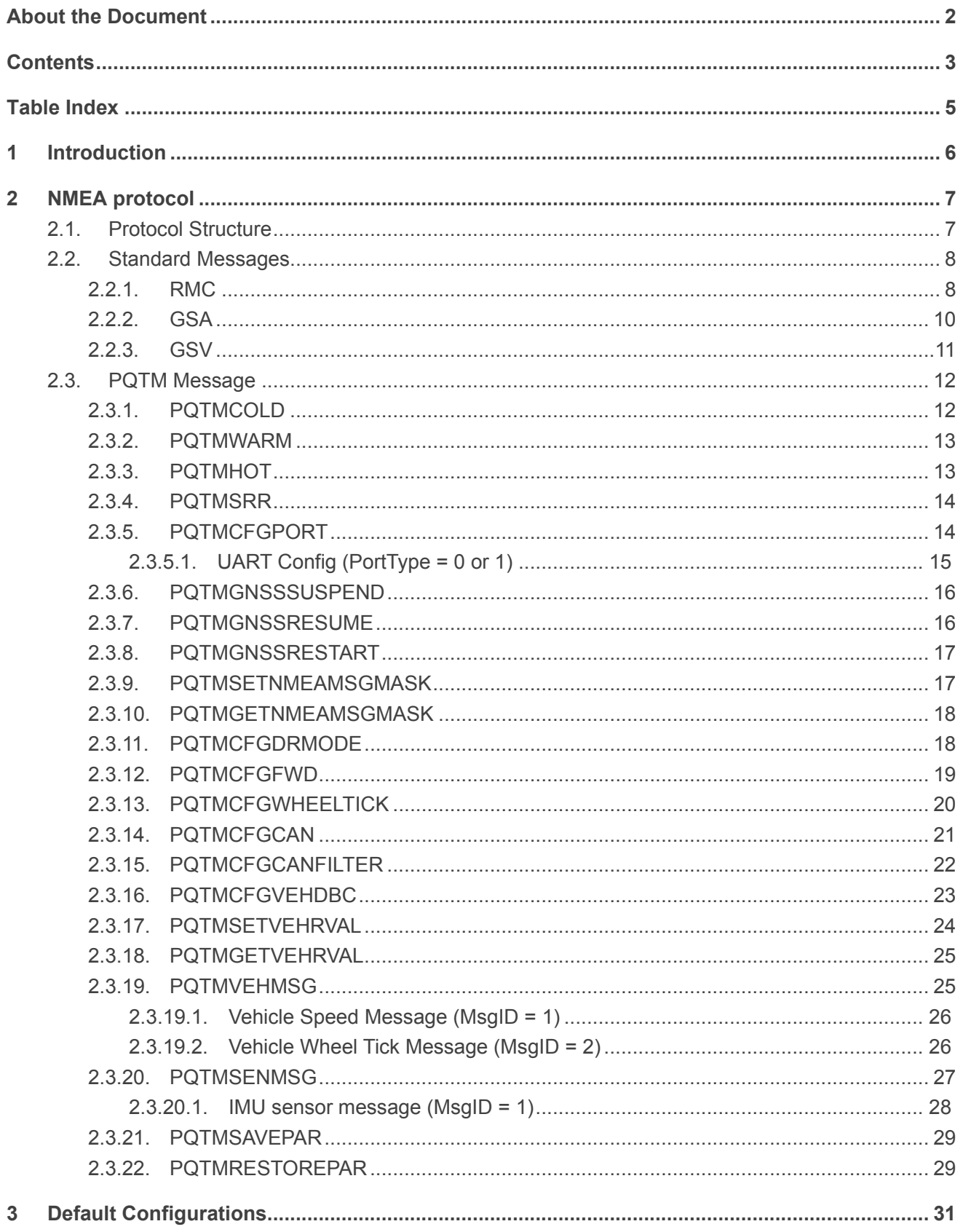

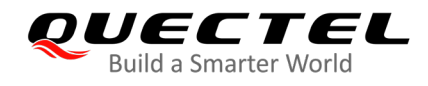

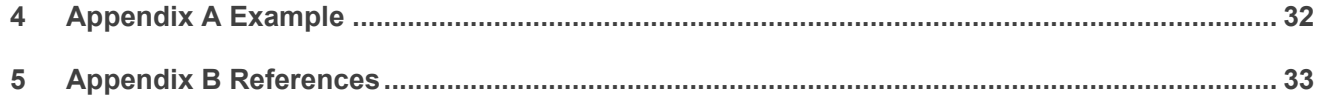

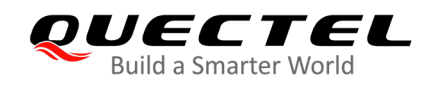

# <span id="page-5-0"></span>**Table Index**

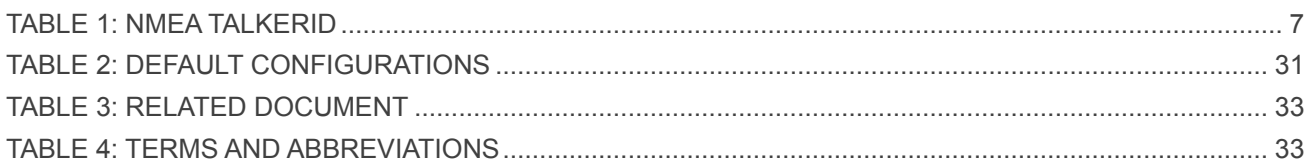

<span id="page-6-0"></span>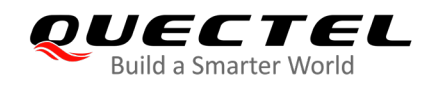

# **1 Introduction**

LG69T(AP) GNSS module supports GPS, Galileo, Beidou and QZSS constellation and it provides fast and accurate acquisition. The simultaneously tracking of GPS L1 C/A, GPS L5, BeiDou B1, BeiDou B2a, Galileo E1, Galileo E5a, QZSS L1 and QZSS L5 makes this module an ideal solution for positioning and navigation in various vertical markets.

This document describes the software protocol used for controlling LG69T (AP) and the output NMEA messages supported by the module. LG69T (AP) can be controlled and configured through NMEA proprietary messages defined by Quectel, and it supports output messages at NMEA 0183 standard format protocol to provide various GNSS information.

**NOTE**

Please use the commands listed in this document only. Quectel assumes no responsibility for other commands that are not listed within this document.

<span id="page-7-0"></span>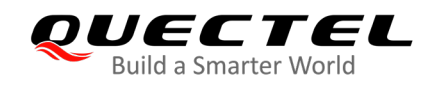

# **2 NMEA protocol**

# <span id="page-7-1"></span>**2.1. Protocol Structure**

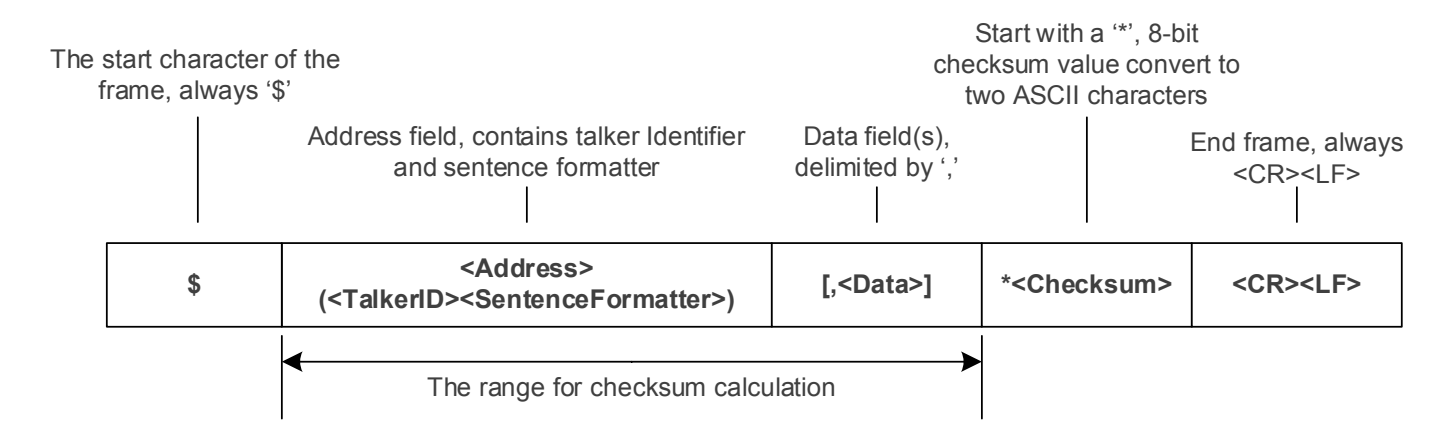

#### **Figure 1: Structure of NMEA protocol message**

- **\$** Each NMEA message starts with '\$'.
- **Address** This field contains TalkerID and SentenceFormatter. For the TalkerID, see table below, the SentenceFormatter is used to define the format and the type of data.
- **Data** These fields in approved sentences follow a "," delimiter with variable length.
- **Checksum** The checksum is the 8-bit exclusive OR of all characters in the sentence, including "," delimiters, between but not including the "\$" and "\*".
- **<CR><LF>** All NMEA message end with <CR><LF> (Hex 0x0D 0x0A) characters.

<span id="page-7-2"></span>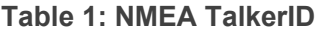

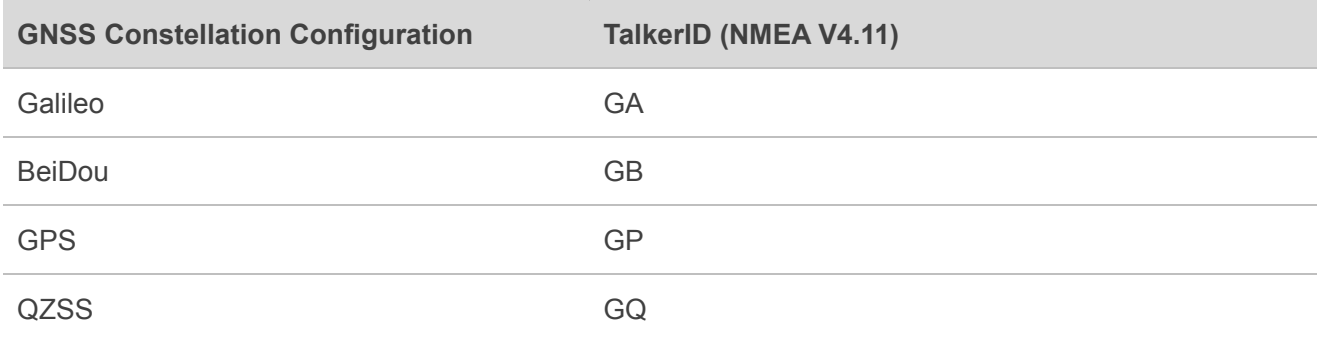

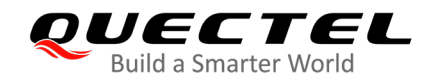

Combination of multiple satellite systems. GN

# <span id="page-8-0"></span>**2.2. Standard Messages**

This chapter introduces the NMEA V4.11 standard messages supported by LG69T (AP).

# <span id="page-8-1"></span>**2.2.1. RMC**

Recommended minimum position data (including position, velocity and time).

#### **Type:** Output

#### **Format:**

\$<TalkerID>RMC,<Timestamp>,<Status>,<Lat>,<N/S>,<Long>,<E/W>,<SOG>,<COG>,<Date>,<MagV ar>,<MagVarDir>,<Mode>\*<Checksum><CR><LF>

#### **Parameter:**

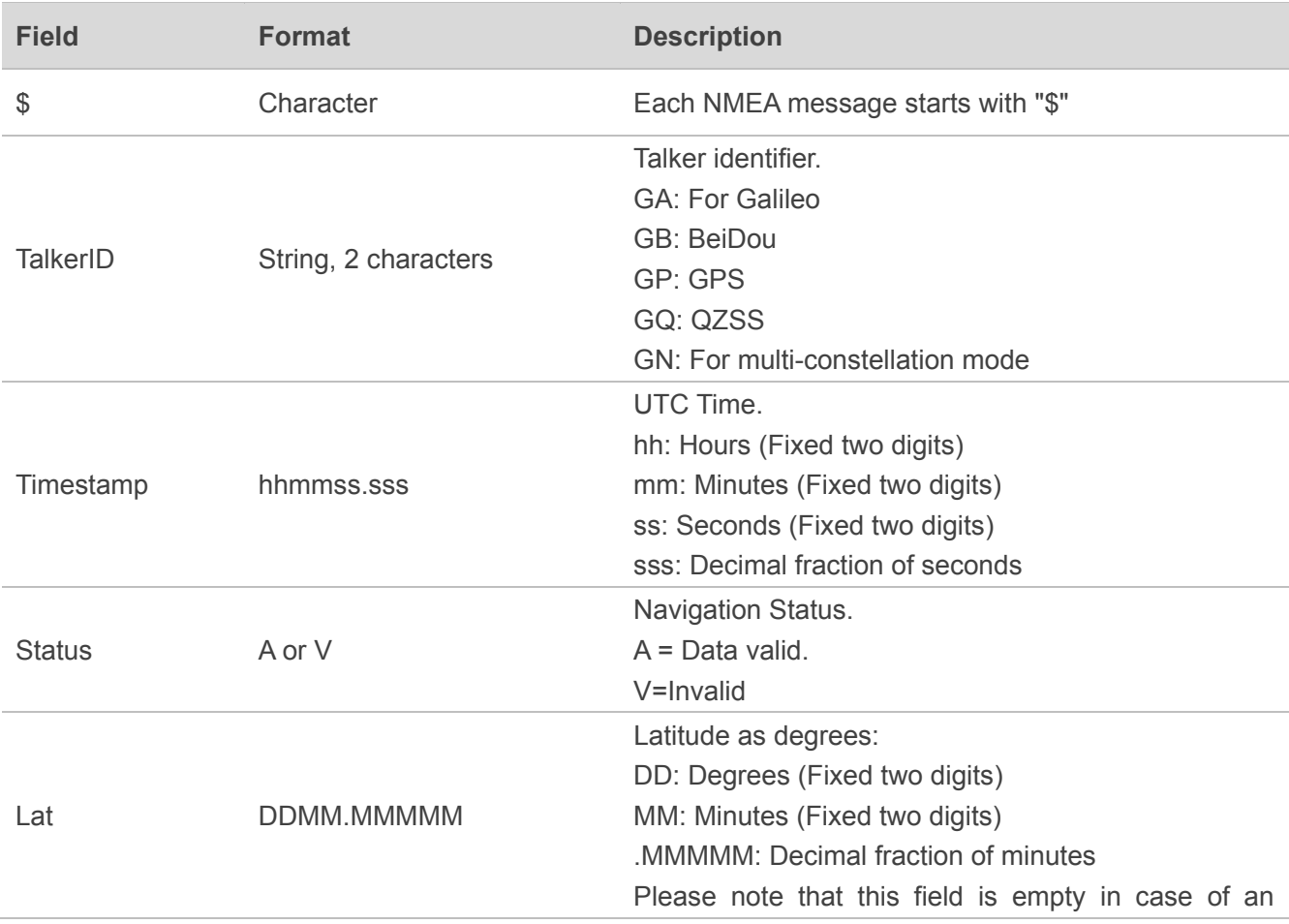

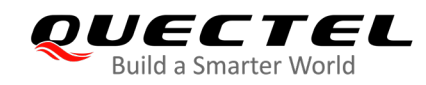

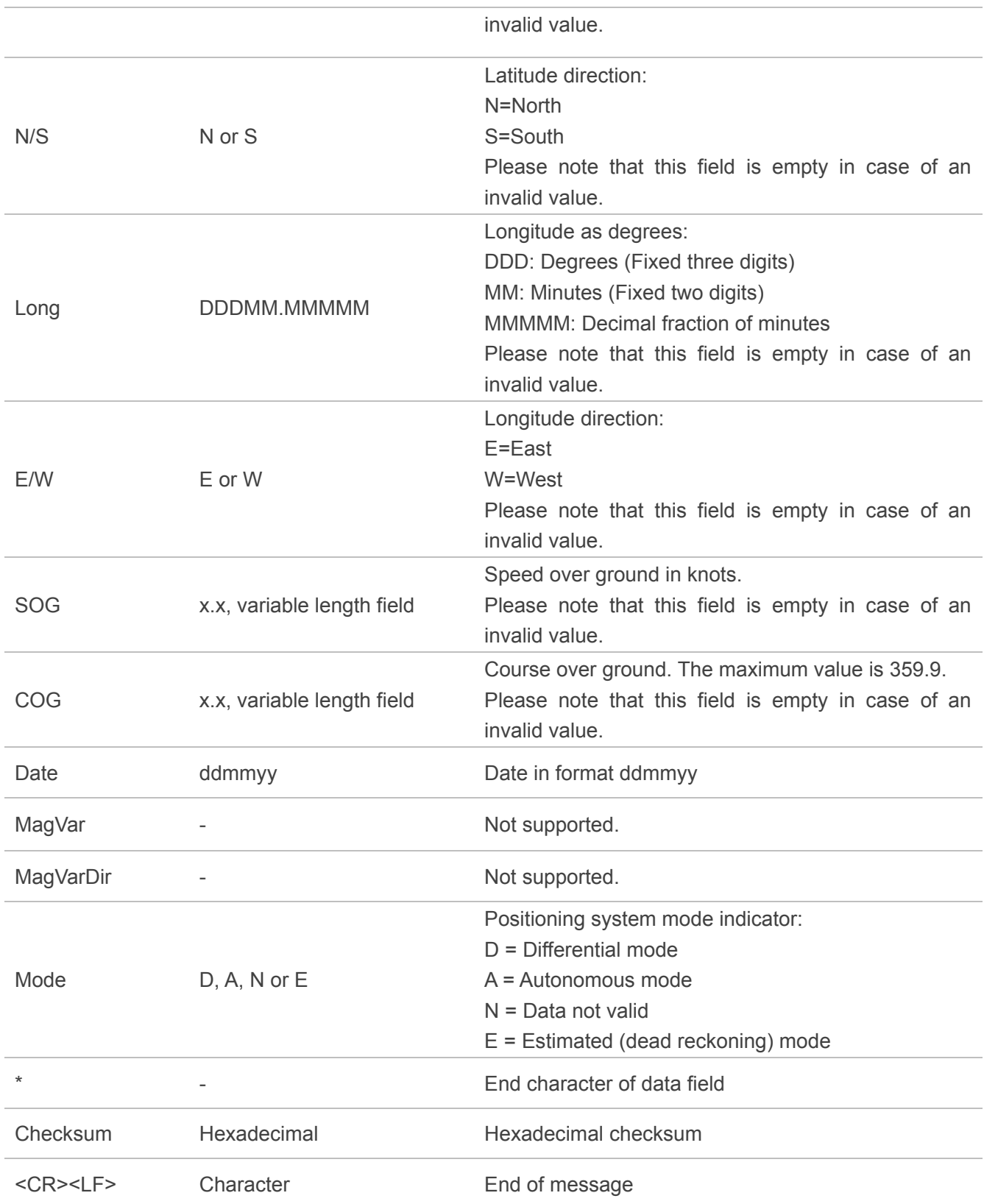

\$GNRMC,071403.000,A,3149.3044284,N,11706.9136063,E,0.037,,230620,,,A,V\*2F

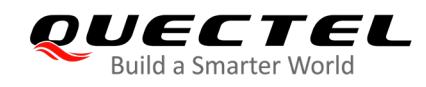

# <span id="page-10-0"></span>**2.2.2. GSA**

GSA, GNSS DOP and Active Satellites. GNSS receiver operating mode, satellites used in the navigation solution reported by the GGA sentence and DOP values .

**Type:** Output

#### **Format:**

\$<TalkerID>GSA,<Mode>,<CurrentMode>,<SatPRN1>,...,<SatPRNN>,<PDOP>,<HDOP>,<VDOP>\*<C hecksum><CR><LF>

#### **Parameter:**

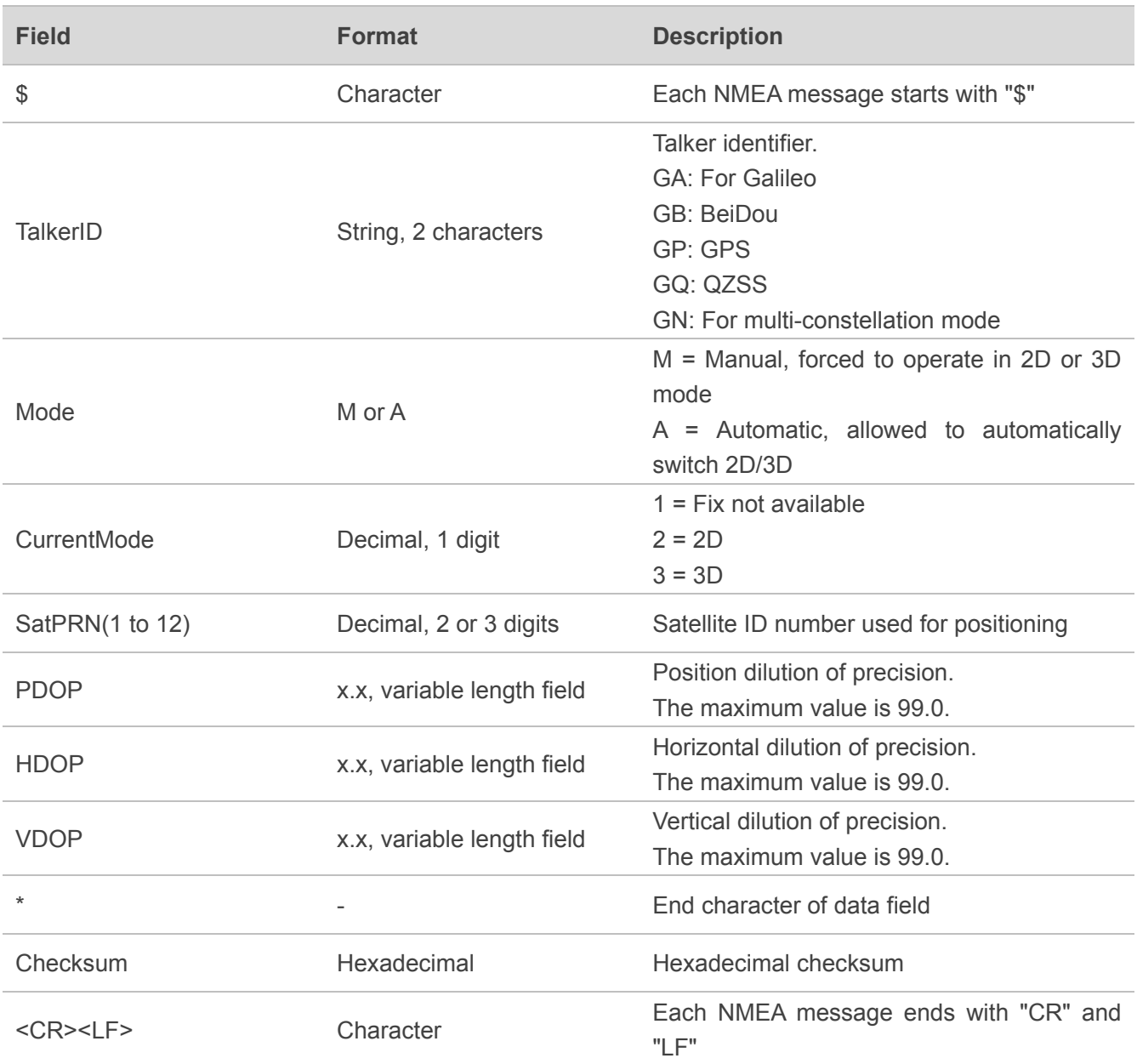

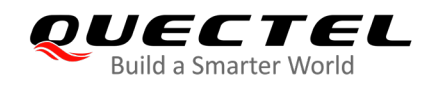

\$GNGSA,A,3,2,5,12,,,,,,,,,,3.418,2.866,1.864,1\*3A \$GNGSA,A,3,105,110,113,122,126,,,,,,,,3.418,2.866,1.864,4\*08

# <span id="page-11-0"></span>**2.2.3. GSV**

GNSS Satellites in View. The GSV sentence provides the number of satellites (SV) in view, satellite ID numbers, elevation, azimuth, and SNR value. The GSV sentence contains four satellites maximum per transmission. The total number of sentences being transmitted and the sentence number being transmitted are indicated in the first two fields.

**Type:** Output

#### **Format:**

\$<TalkerID>GSV,<GSVAmount>,<GSVNumber>,<TotSats>,<SatxPRN>,<SatxElev>,<SatxAzim>,<Satx CN0>,<SignalID>\*<Checksum><CR><LF>

#### **Parameter:**

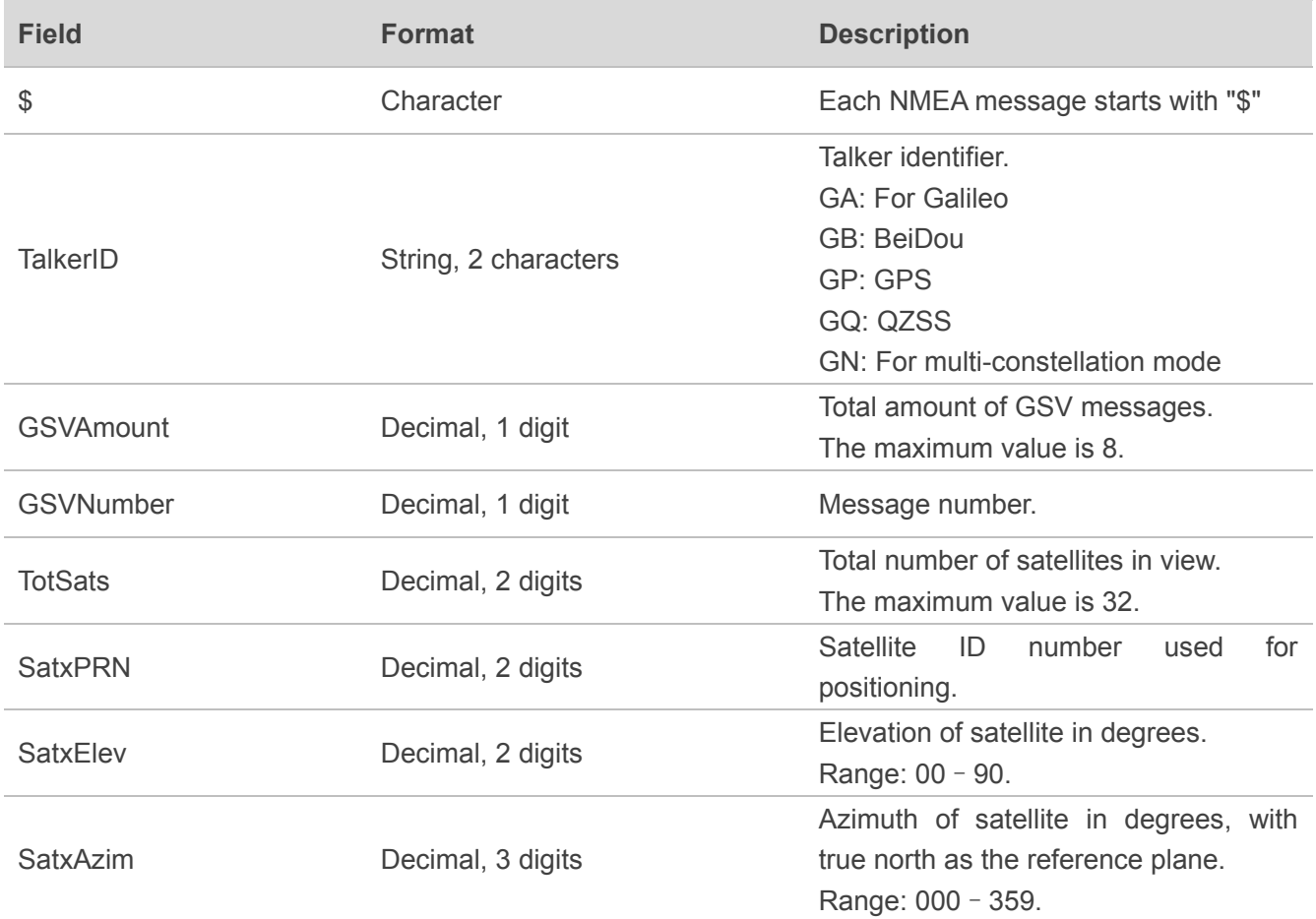

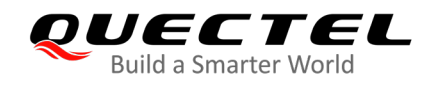

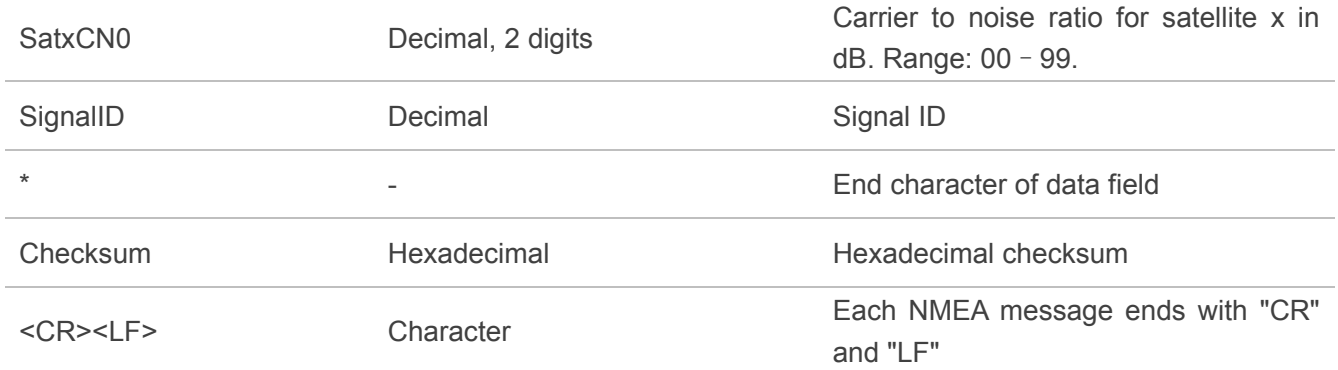

\$GPGSV,1,1,3,2,39,296,42,5,22,219,45,12,24,310,43,1\*6A \$GPGSV,1,1,3,2,39,296,,5,22,219,,12,24,310,,\*5B \$GAGSV,1,1,3,201,30,280,44,221,29,220,44,226,47,317,37,7\*44 \$GAGSV,1,1,3,201,30,280,23,221,29,220,29,226,47,317,30,1\*4F

# <span id="page-12-0"></span>**2.3. PQTM Messages**

The PQTM(Proprietary Quectel Message) messages are defined by Quectel.

# <span id="page-12-1"></span>**2.3.1. PQTMCOLD**

Perform a cold start.

**Type:** Command

#### **Synopsis:**

\$PQTMCOLD\*<checksum><CR><LF>

#### **Argument:**

None.

#### **Result:**

Cold start initialization and GNSS engine restart.

#### **Example:**

\$PQTMCOLD\*1C

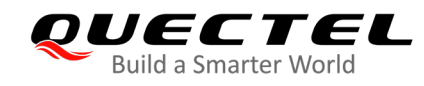

# <span id="page-13-0"></span>**2.3.2. PQTMWARM**

Perform a warm start.

**Type:** Command

#### **Synopsis:**

\$PQTMWARM\*<checksum><CR><LF>

#### **Argument:**

None.

#### **Result:**

Warm start initialization and GNSS engine restart.

#### **Example:**

\$PQTMWARM\*11

# <span id="page-13-1"></span>**2.3.3. PQTMHOT**

Perform a hot start.

**Type:** Command

#### **Synopsis:**

\$PQTMHOT\*<checksum><CR><LF>

#### **Argument:**

None.

#### **Result:**

Hot start initialization and GNSS engine restart.

# **Example:**

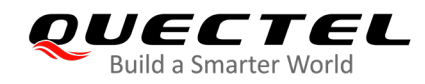

\$PQTMHOT\*4B

# <span id="page-14-0"></span>**2.3.4. PQTMSRR**

Execute a system reset. The GNSS firmware will be rebooted.

**Type:** Command

#### **Synopsis:**

\$PQTMSRR\*<checksum><CR><LF>

#### **Argument:**

None.

#### **Result:**

The GNSS firmware will be rebooted and no message will be sent as a reply.

#### **Example:**

\$PQTMSRR\*4B

# <span id="page-14-1"></span>**2.3.5. PQTMCFGPORT**

Configure communication port.

**Type:** Command

#### **Synopsis:**

```
$PQTMCFGPORT,<RW>,<PortType>,<ProtocolType>[,<Par1>,<Par2>,…,<ParN>]*<checksum><CR>
<LF>
```
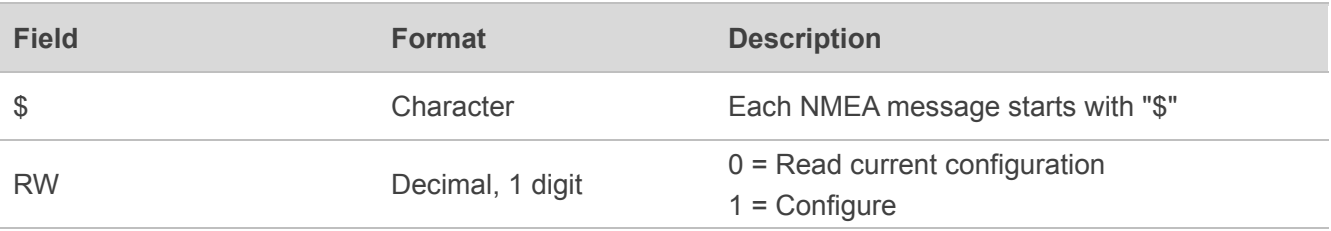

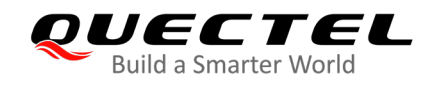

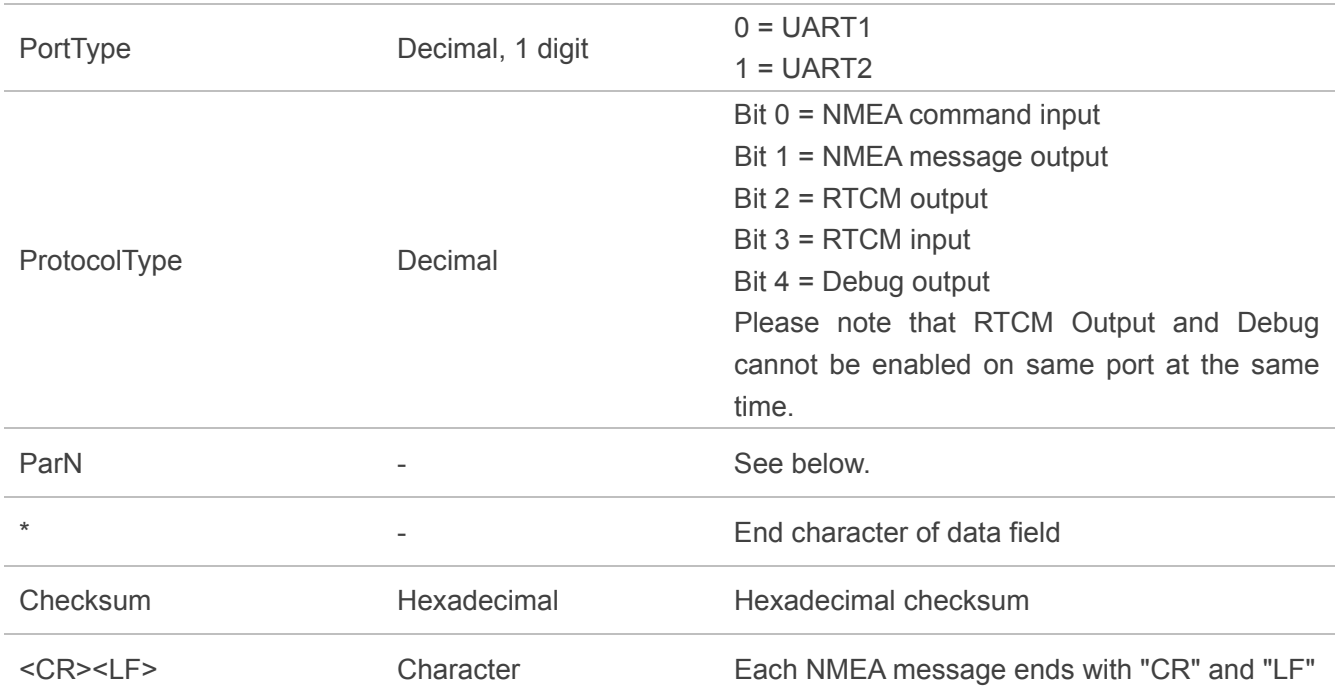

### <span id="page-15-0"></span>**2.3.5.1. UART Config (PortType = 0 or 1)**

#### **Synopsis:**

\$PQTMCFGPORT,<RW>,<PortType>,<ProtocolType>[,<BaudRate>]\*<checksum><CR><LF>

#### **Argument:**

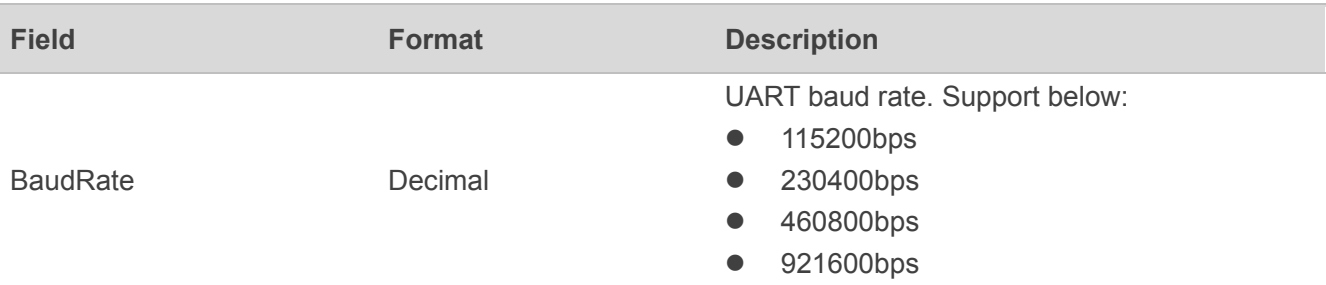

#### **Example:**

\$PQTMCFGPORT,0,0\*43 \$PQTMPORT,0,0,3,460800\*38 \$PQTMCFGPORT,1,0,1,460800\*79 \$PQTMCFGPORTOK\*47

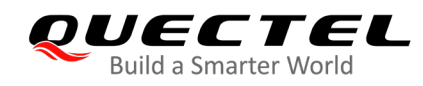

# <span id="page-16-0"></span>**2.3.6. PQTMGNSSSUSPEND**

Suspend the GNSS engine.

**Type:** Command

**Synopsis:**

\$PQTMGNSSSUSPEND\*<Checksum><CR><LF>

#### **Argument:**

None.

#### **Result:**

The GNSS engine will be suspended.

#### **Example:**

\$PQTMGNSSSUSPEND\*5B \$PQTMGNSSSUSPENDOK\*5F

# <span id="page-16-1"></span>**2.3.7. PQTMGNSSRESUME**

Resume the GNSS engine.

**Type:** Command

**Synopsis:**

\$PQTMGNSSRESUME\*<Checksum><CR><LF>

#### **Argument:**

None.

**Result:**

The GNSS engine will be resumed

#### **Example:**

\$PQTMGNSSRESUME\*08 \$PQTMGNSSRESUMEOK\*0C

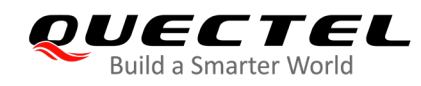

# <span id="page-17-0"></span>**2.3.8. PQTMGNSSRESTART**

Restart the GNSS engine.

**Type:** Command

**Synopsis:**

\$PQTMGNSSRESTART\*<Checksum><CR><LF>

#### **Argument:**

None.

#### **Result:**

The GNSS engine will be restarted.

#### **Example:**

\$PQTMGNSSRESTART\*46 \$PQTMRESTARTOK\*4B

# <span id="page-17-1"></span>**2.3.9. PQTMSETNMEAMSGMASK**

Set the NMEA message mask.

**Type:** Command

#### **Synopsis:**

\$PQTMSETNMEAMSGMASK,<MsgMask>\*<Checksum><CR><LF>

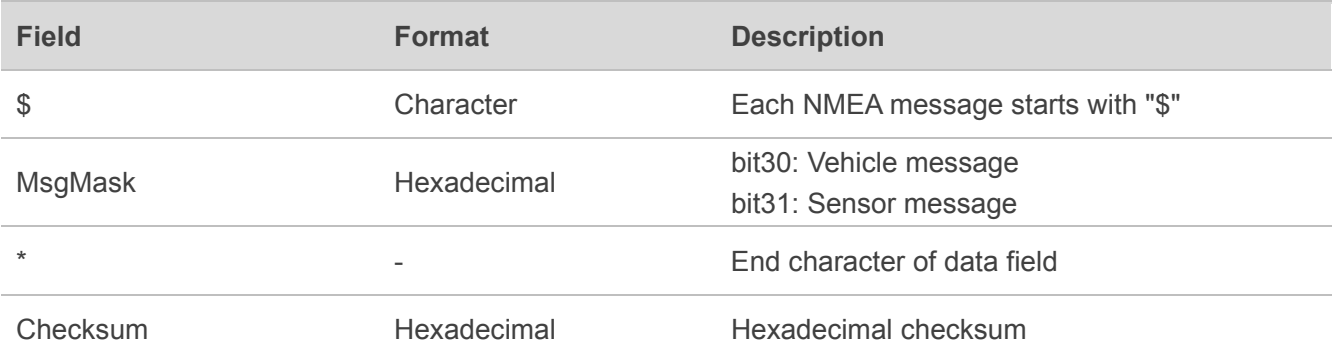

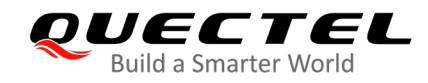

<CR><LF> Character Each NMEA message ends with "CR" and "LF"

#### **Result:**

Set the GNSS output messages mask.

#### **Example:**

\$PQTMSETNMEAMSGMASK,0x80000000\*7C \$PQTMSETNMEAMSGMASKOK\*14

#### <span id="page-18-0"></span>**2.3.10. PQTMGETNMEAMSGMASK**

Get the NMEA message mask.

**Type:** Command

#### **Synopsis:**

\$PQTMGETNMEAMSGMASK\*<Checksum><CR><LF>

#### **Argument:**

None.

#### **Result:**

Get the GNSS output NMEA messages mask.

#### **Example:**

\$PQTMGETNMEAMSGMASK\*04 \$PQTMNMEAMSGMASK,0x40000000\*32

# <span id="page-18-1"></span>**2.3.11. PQTMCFGDRMODE**

Configure the DR operation mode.

**Type:** Command

#### **Synopsis:**

\$PQTMCFGDRMODE,<RW>,<SpeedMode>\*<Checksum><CR><LF>

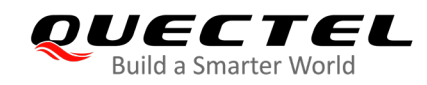

#### **Argument:**

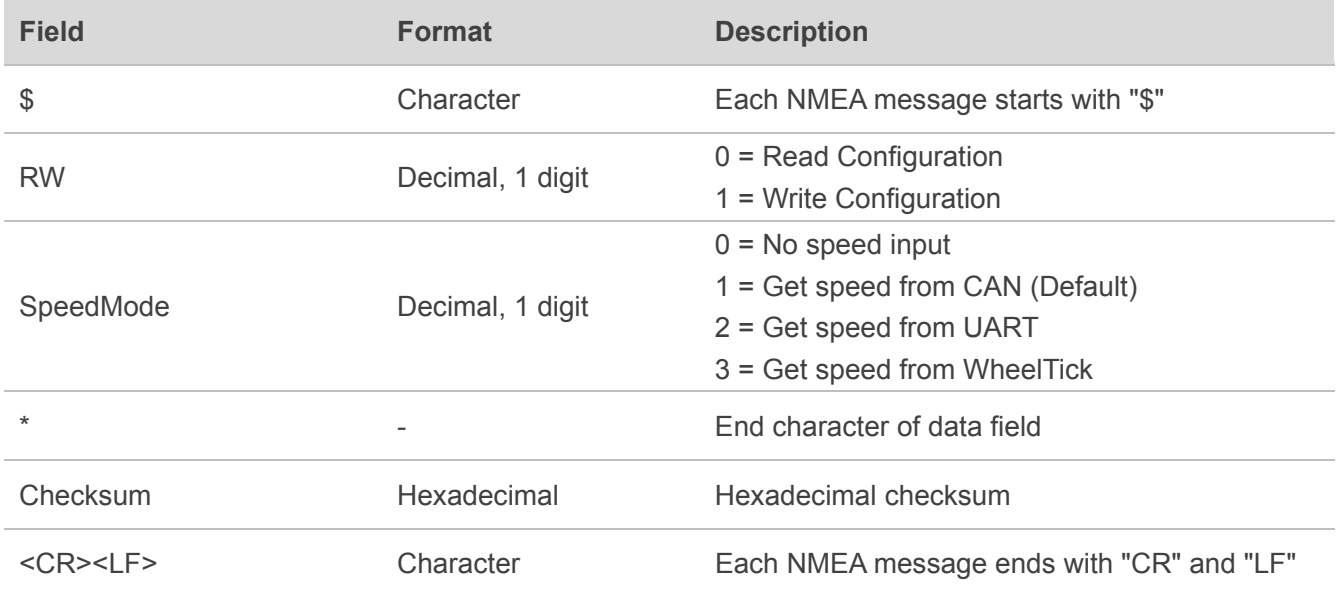

#### **Result:**

The DR operate mode will be changed.

#### **Example:**

\$PQTMCFGDRMODE,0\*53 \$PQTMDRMODE,0,1\*0C \$PQTMCFGDRMODE,1,2\*4C \$PQTMCFGDRMODEOK\*4B

# <span id="page-19-0"></span>**2.3.12. PQTMCFGFWD**

Configure the vehicle forward/backward indicator, the module support gets forward/backward information from GPIO(FWD Pin) or CAN message.

**Type:** Command

#### **Synopsis:**

\$PQTMCFGFWD,<RW>,<Mode>,<Invert>,<Pull>\*<Checksum><CR><LF>

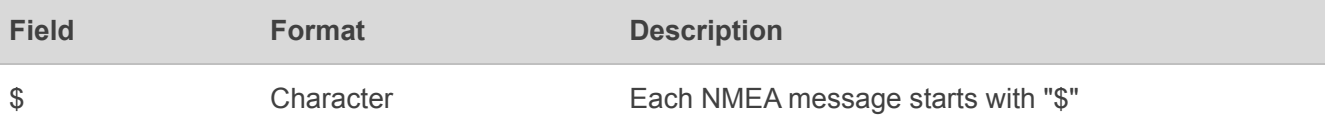

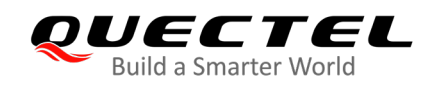

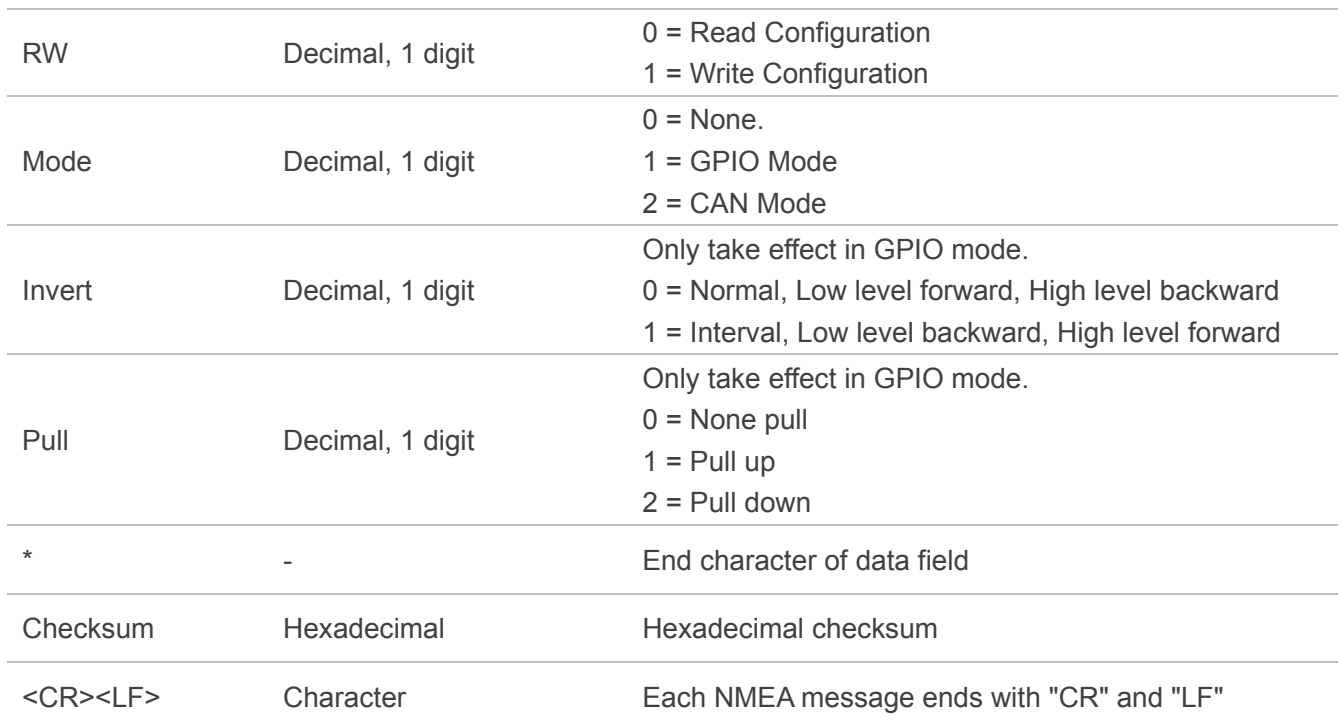

\$PQTMCFGFWD,0\*13 \$PQTMFWD,0,2,0,0\*4F \$PQTMCFGFWD,1,1,0,0\*0F \$PQTMCFGFWDOK\*0B

# <span id="page-20-0"></span>**2.3.13. PQTMCFGWHEELTICK**

Configure the vehicle wheel tick.

**Type:** Command

#### **Synopsis:**

\$PQTMCFGWHEELTICK,<RW>,<EdgeType>,<Pull>,<MPT>\*<Checksum><CR><LF>

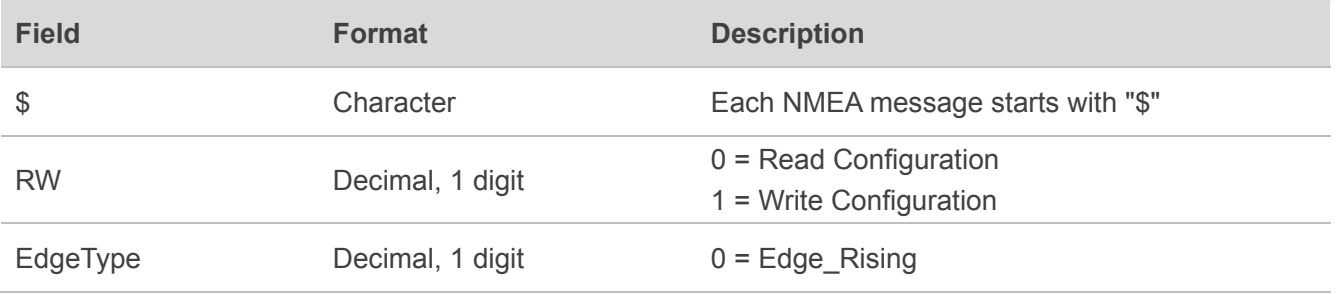

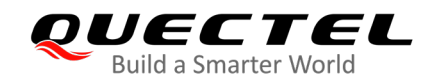

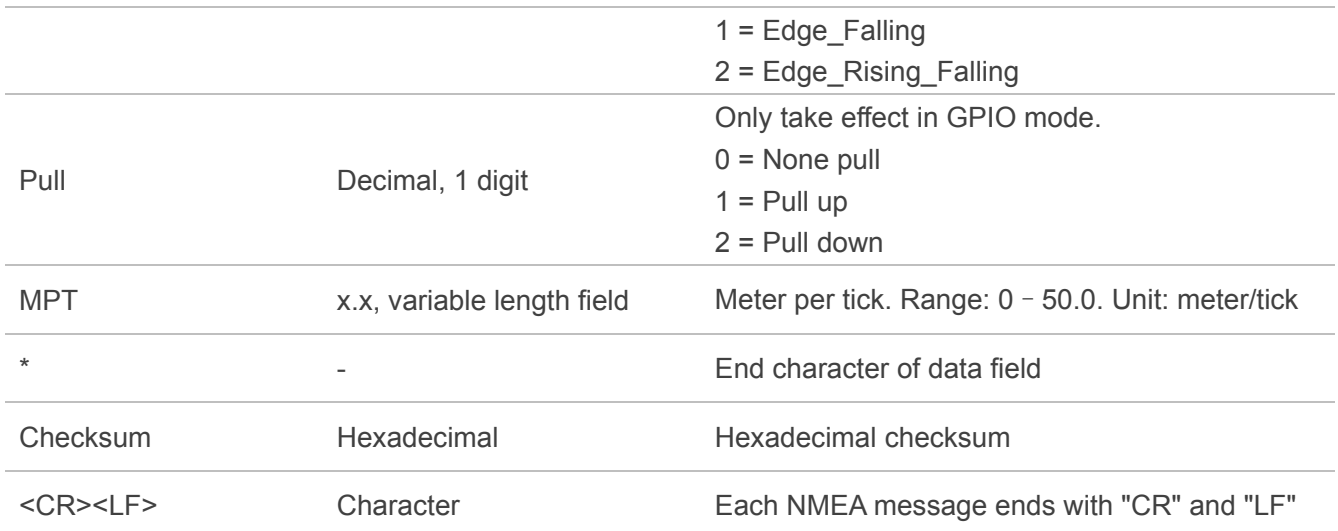

\$PQTMCFGWHEELTICK,0\*00 \$PQTMWHEELTICK,0,0,0,0.036000\*75 \$PQTMCFGWHEELTICK,1,0,0,0.036\*06 \$PQTMCFGWHEELTICKOK\*18

# <span id="page-21-0"></span>**2.3.14. PQTMCFGCAN**

Configure the CAN port.

**Type:** Command

# **Synopsis:**

\$PQTMCFGCAN,<RW>,<PortID>,<Enable>,<FrameFormat>,<Baudrate>,<DataBaudrate>\*<Checksu m><CR><LF>

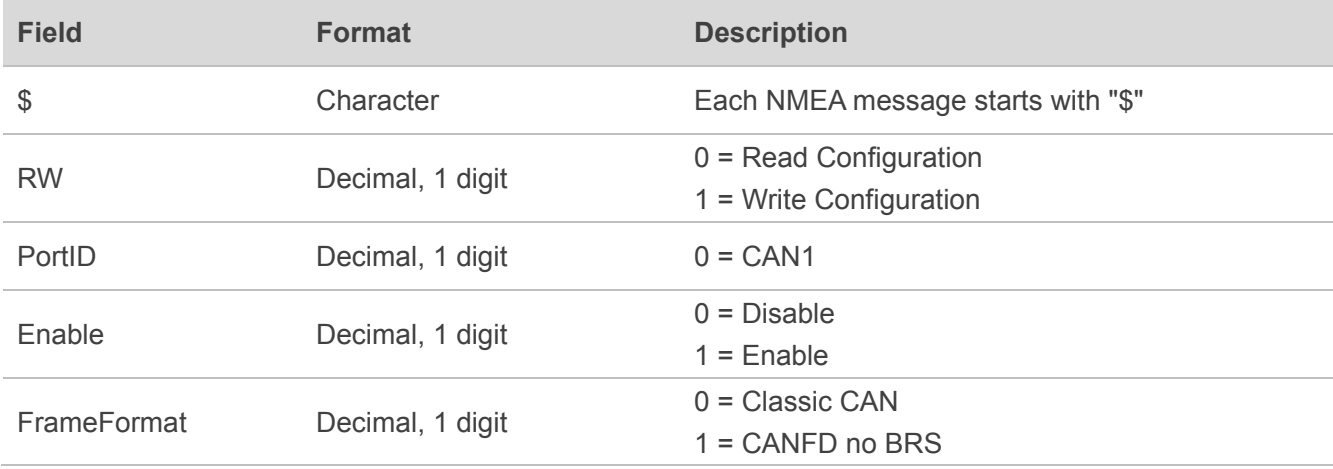

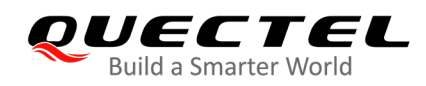

#### **GNSS Module Series Build a Smarter World CONSCIPTION CONST (AP)** GNSS Protocol Specification

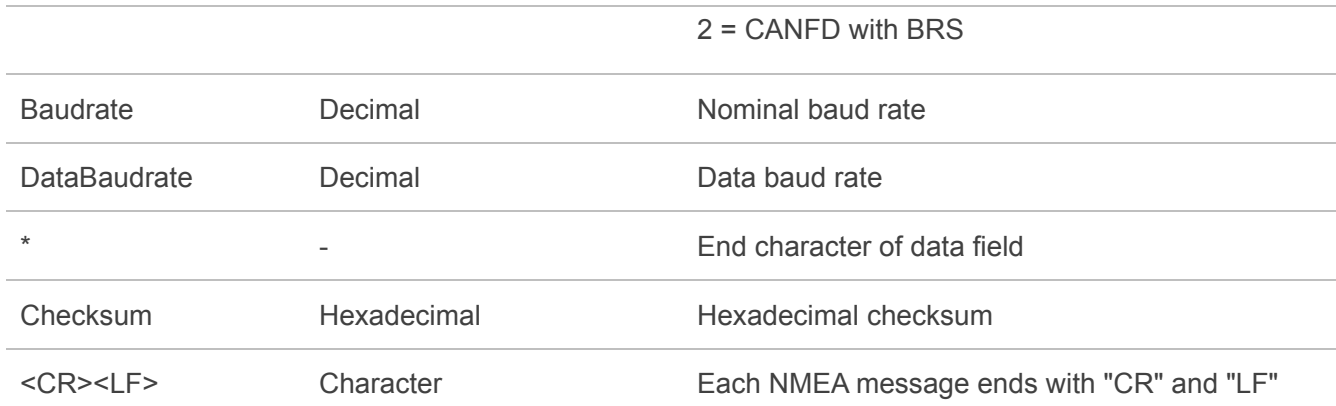

#### **Example:**

\$PQTMCFGCAN,0,0\*16 \$PQTMCAN,0,0,1,0,500000,0\*60 \$PQTMCFGCAN,1,0,1,0,500000,0\*23 \$PQTMCFGCANOK\*12

# <span id="page-22-0"></span>**2.3.15. PQTMCFGCANFILTER**

Configure the CAN filter.

**Type:** Command

#### **Synopsis:**

\$PQTMCFGCANFILTER,<RW>,<PortID>,<Index>,<Enable>,<FilterType>,<ID\_Type>,<ID1>,<ID2>\*<C hecksum><CR><LF>

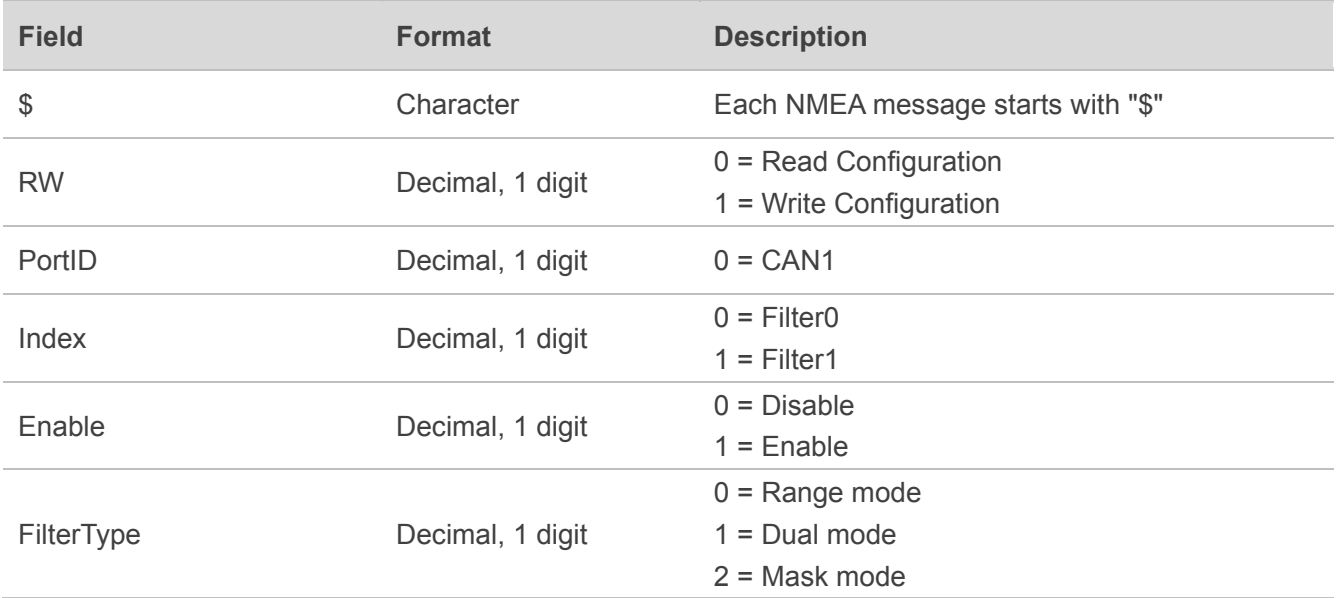

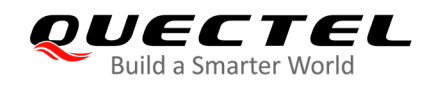

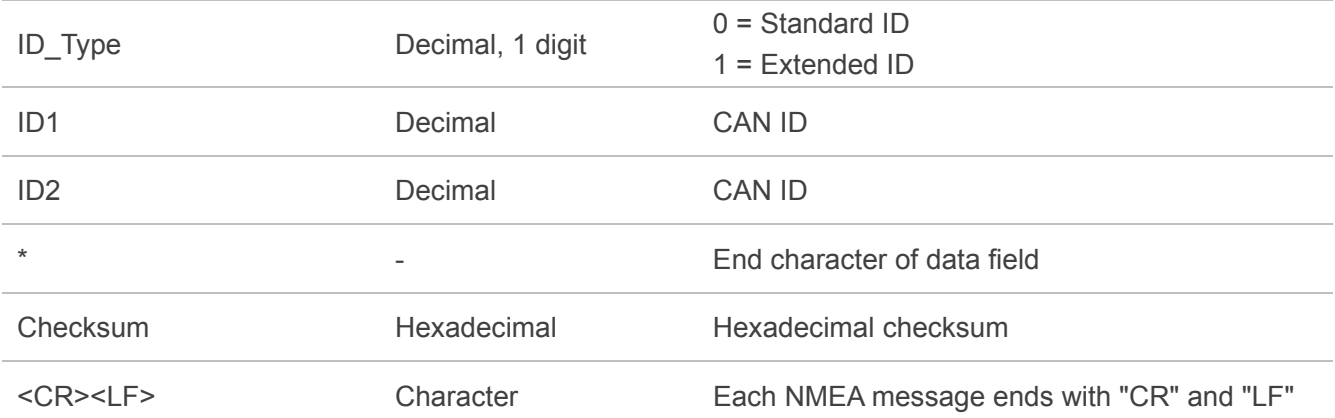

\$PQTMCFGCANFILTER,0,0,0\*0A \$PQTMCANFILTER,0,0,0,1,1,0,0x3E9,0x1F5\*59 \$PQTMCFGCANFILTER,1,0,0,1,1,0,0x3E9,0x1F5\*1A \$PQTMCFGCANFILTEROK\*12

# <span id="page-23-0"></span>**2.3.16. PQTMCFGVEHDBC**

Configure the vehicle DBC.

**Type:** Command

#### **Synopsis:**

\$PQTMCFGVEHDBC,<RW>,<Index>,<MsgID>,<StartBit>,<BitSize>,<ByteOrder>,<ValueType>,<Facto r>,<Offset>,<Min>,<Max>\*<Checksum><CR><LF>

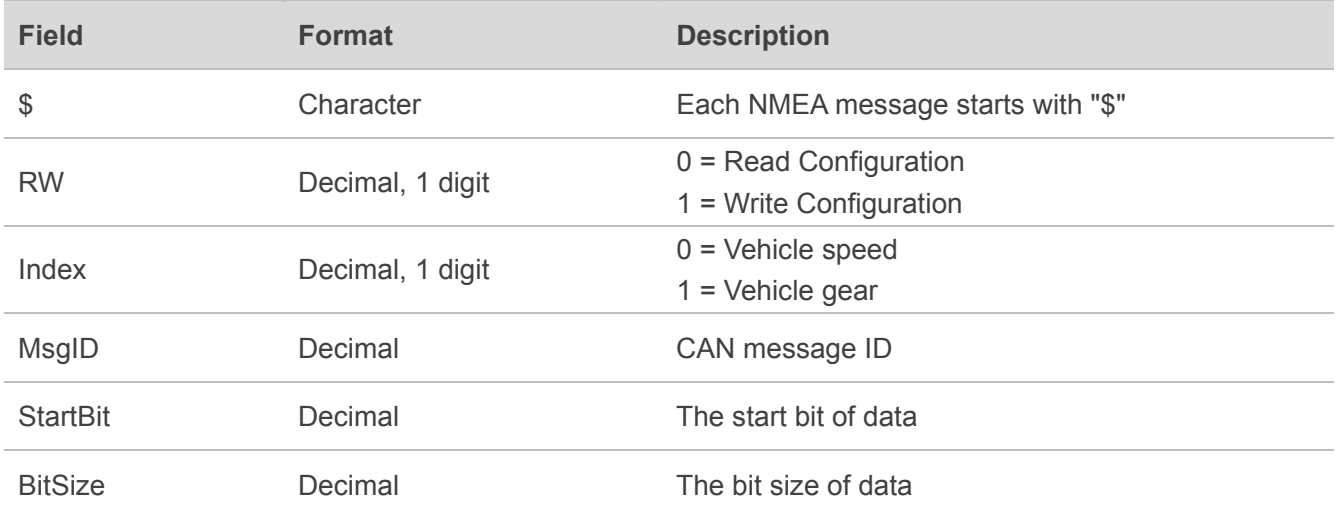

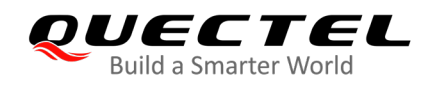

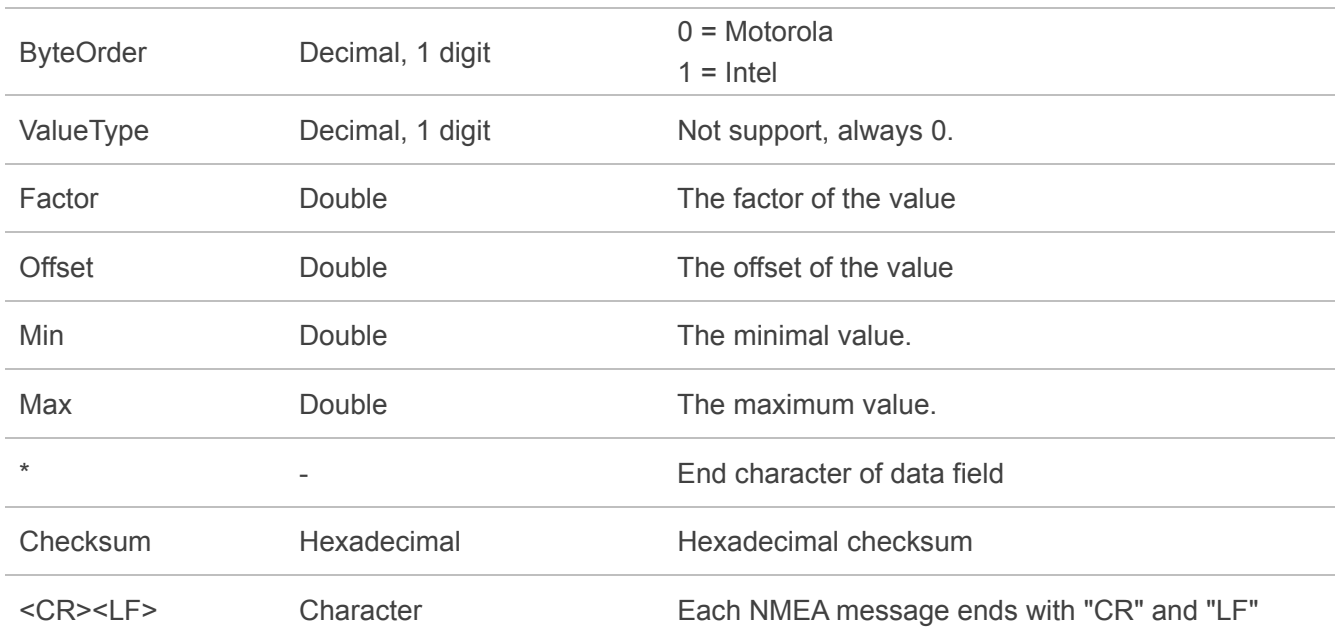

\$PQTMCFGVEHDBC,0,0\*44 \$PQTMVEHDBC,0,0,0x3E9,8,16,0,0,0.015625,0.000000,0.000000,300.000000\*14 \$PQTMCFGVEHDBC,1,0,0x3E9,8,16,0,0,0.015625,0.000000,0.000000,300.000000\*57 \$PQTMCFGVEHDBCOK\*40

# <span id="page-24-0"></span>**2.3.17. PQTMSETVEHRVAL**

Configure the vehicle reverse gear value when get forward/backward information from CAN.

**Type:** Command

#### **Synopsis:**

```
$PQTMSETVEHRVAL,<RVal>*<Checksum><CR><LF>
```
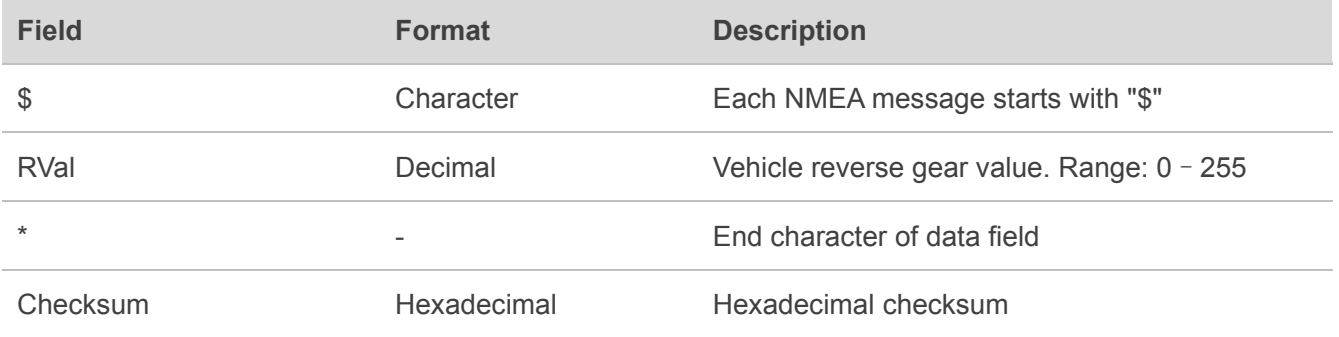

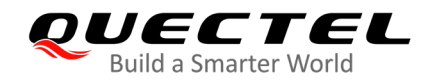

<CR><LF> Character Each NMEA message ends with "CR" and "LF"

#### **Example:**

\$PQTMSETVEHRVAL,2\*16 \$PQTMSETVEHRVALOK\*0C

# <span id="page-25-0"></span>**2.3.18. PQTMGETVEHRVAL**

Get the vehicle reverse gear value when get forward/backward information from CAN.

**Type:** Command

**Synopsis:**

\$PQTMGETVEHRVAL\*<Checksum><CR><LF>

#### **Argument:**

None

**Example:**

\$PQTMGETVEHRVAL\*1C \$PQTMVEHRVAL,2\*54

# <span id="page-25-1"></span>**2.3.19. PQTMVEHMSG**

Output/Input vehicle message.

**Type:** Input/Output

#### **Synopsis:**

\$PQTMVEHMSG,<MsgID>,<TimeStamp>,<Par1>[,<Par2>]\*<Checksum><CR><LF>

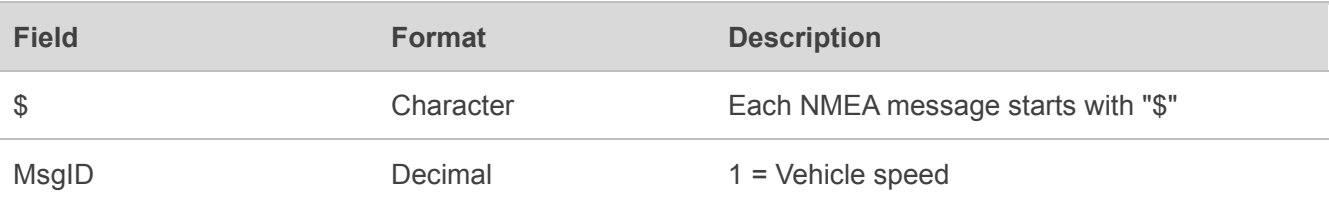

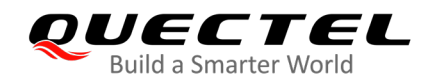

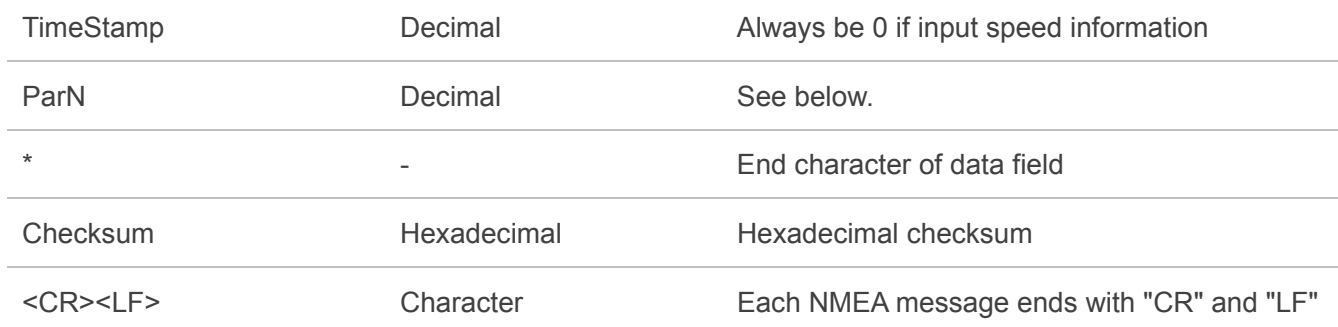

#### <span id="page-26-0"></span>**2.3.19.1.Vehicle Speed Message (MsgID = 1)**

**Type:** Input/Output

#### **Synopsis:**

\$PQTMVEHMSG,1,<TimeStamp>,<VehSpeed>\*<Checksum><CR><LF>

#### **Argument:**

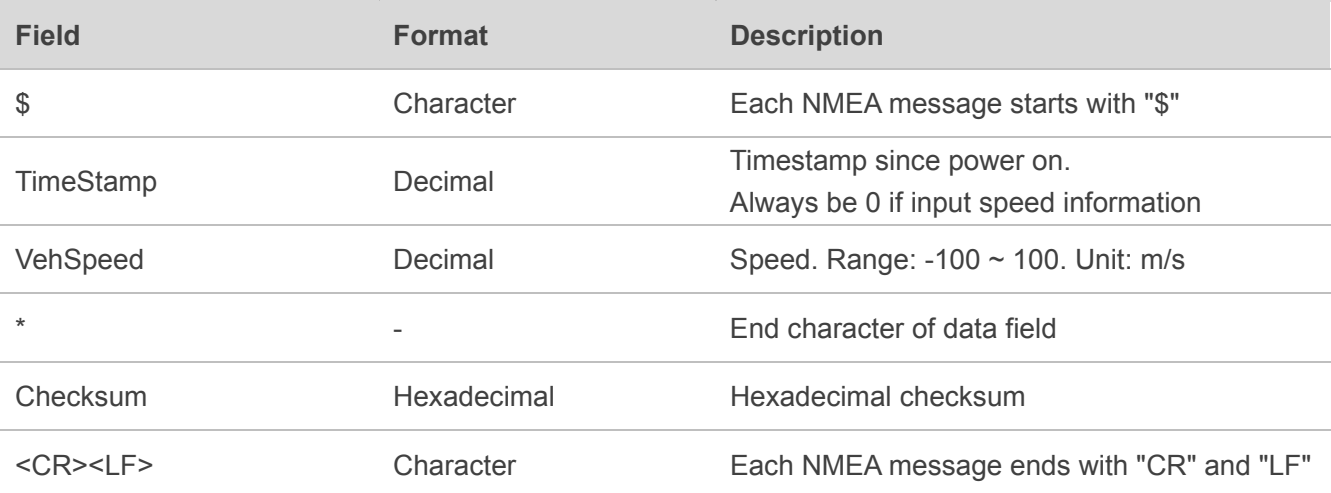

#### **Example:**

\$PQTMVEHMSG,1,0,3.6\*1C \$PQTMVEHMSG,1,3748292,3.600000\*2D

#### <span id="page-26-1"></span>**2.3.19.2.Vehicle Wheel Tick Message (MsgID = 2)**

**Type:** Output

**Synopsis:**

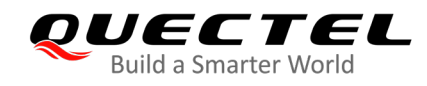

\$PQTMVEHMSG,2,<TimeStamp>,<WheelTickCount>,<FWD\_Ind>\*<Checksum><CR><LF>

#### **Argument:**

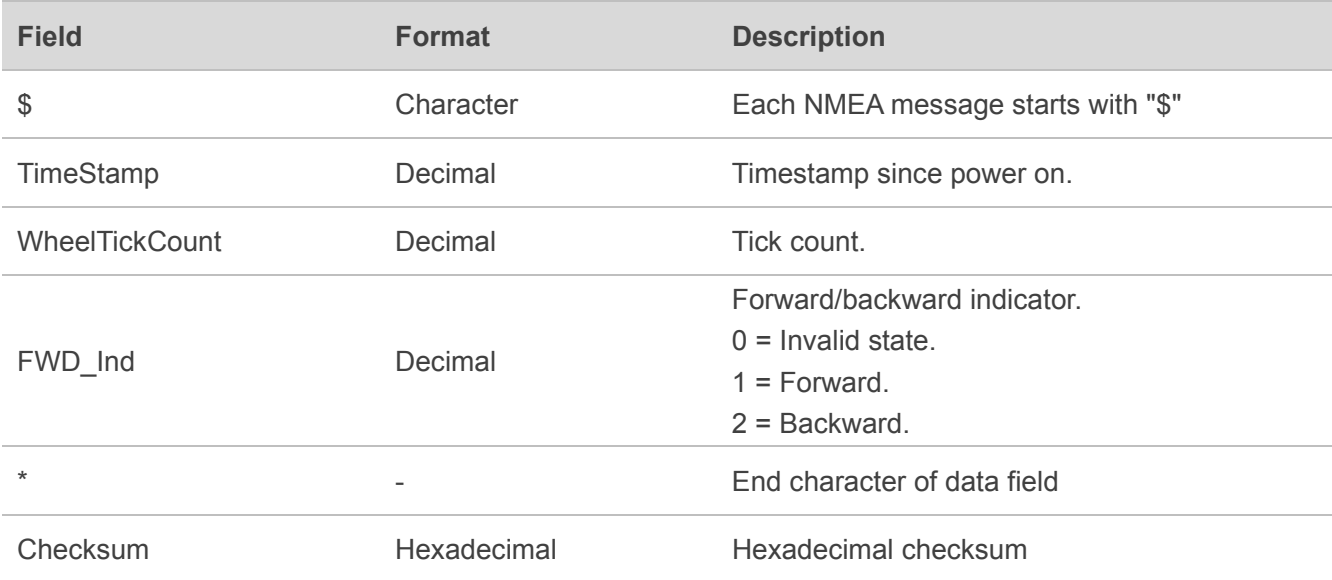

#### **Example:**

\$PQTMVEHMSG,2,3422954,0,1\*16

# <span id="page-27-0"></span>**2.3.20. PQTMSENMSG**

Output sensor message.

#### **Type:** Output

#### **Synopsis:**

```
$PQTMSENMSG,<MsgID>,<TimeStamp>,<Par1>[,<Par2>,…,<ParN>]*<Checksum><CR><LF>
```
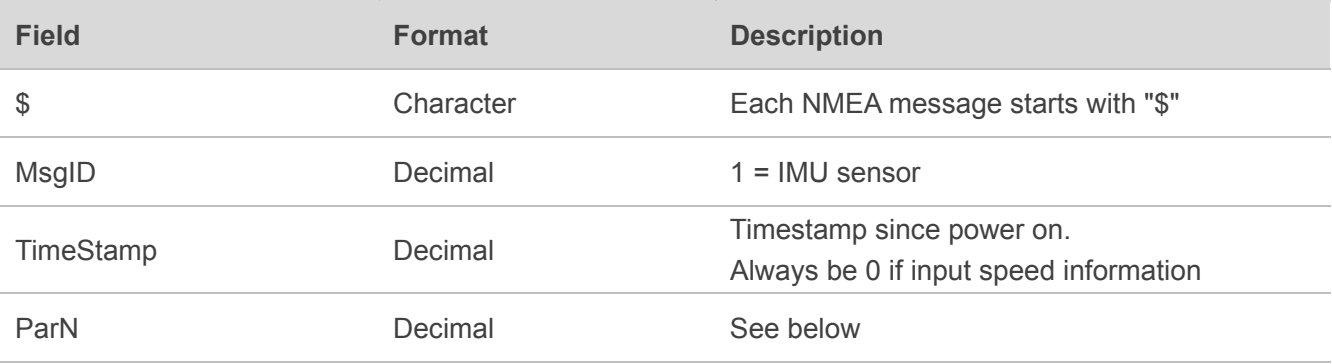

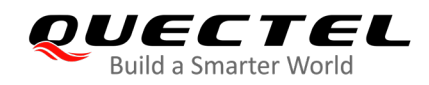

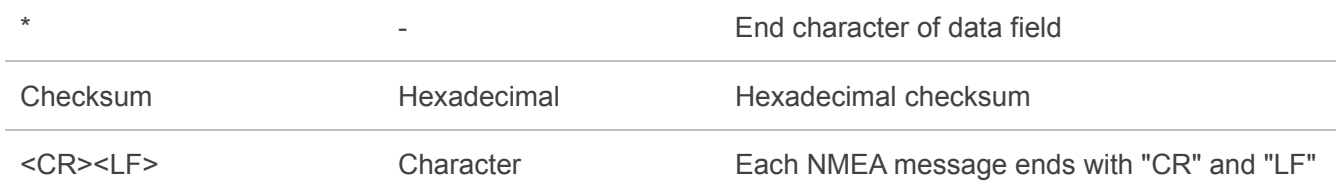

#### <span id="page-28-0"></span>**2.3.20.1.IMU sensor message (MsgID = 1)**

#### **Synopsis:**

\$PQTMSENMSG,1,<TimeStamp>,<IMU\_Temp>,<IMU\_GYRO\_X>,<IMU\_GYRO\_Y>,<IMU\_GYRO\_Z>, <IMU\_ACC\_X>,<IMU\_ACC\_Y>,<IMU\_ACC\_Z>\*<Checksum><CR><LF>

#### **Argument:**

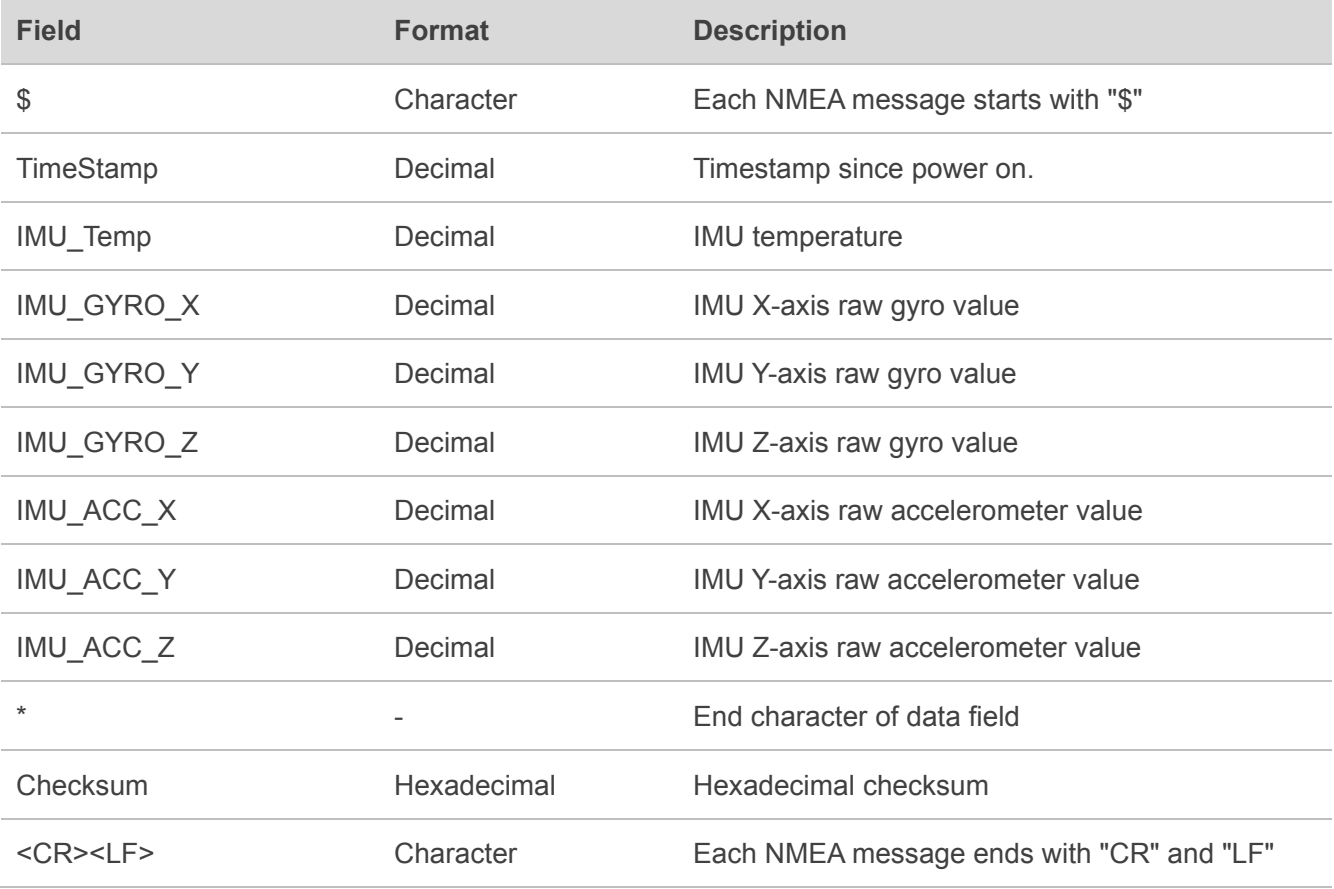

#### **Example:**

\$PQTMSENMSG,1,3895496,3855,100,-100,-119,44,-214,8374\*18 \$PQTMSENMSG,1,3895506,3842,113,-111,-113,43,-229,8368\*1A \$PQTMSENMSG,1,3895516,3842,94,-102,-111,50,-216,8373\*21 \$PQTMSENMSG,1,3895526,3851,80,-117,-122,44,-216,8376\*21

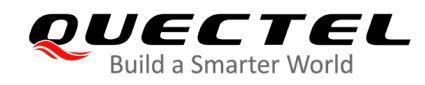

# <span id="page-29-0"></span>**2.3.21. PQTMSAVEPAR**

Save configurations of GNSS commands into NVM.

**Type:** Command

**Synopsis:**

\$PQTMSAVEPAR\*<checksum><CR><LF>

#### **Argument:**

None.

#### **Result:**

**In case of no errors, the returned message will be:** 

\$PQTMSAVEPAROK\*5E

**•** In case of any error, the returned message will be:

\$PQTMSAVEPARERROR\*02

#### **Example:**

\$PQTMSAVEPAR\*5A \$PQTMSAVEPAROK\*5E

# <span id="page-29-1"></span>**2.3.22. PQTMRESTOREPAR**

Restore all configurations to default values.

**Type:** Command

#### **Synopsis:**

\$PQTMRESTOREPAR\*<checksum><CR><LF>

# **Argument:**

None.

**Result:**

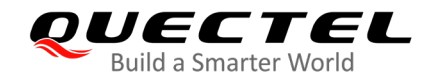

**•** In case of no errors, the returned message will be:

\$PQTMRESTOREPAROK\*17

**•** In case of any error, the returned message will be:

\$PQTMRESTOREPARERROR\*4B

#### **Example:**

\$PQTMRESTOREPAR\*13 \$PQTMRESTOREPAROK\*17

<span id="page-31-0"></span>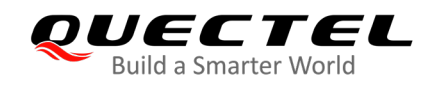

# **3 Default Configurations**

#### <span id="page-31-1"></span>**Table 2: Default Configurations**

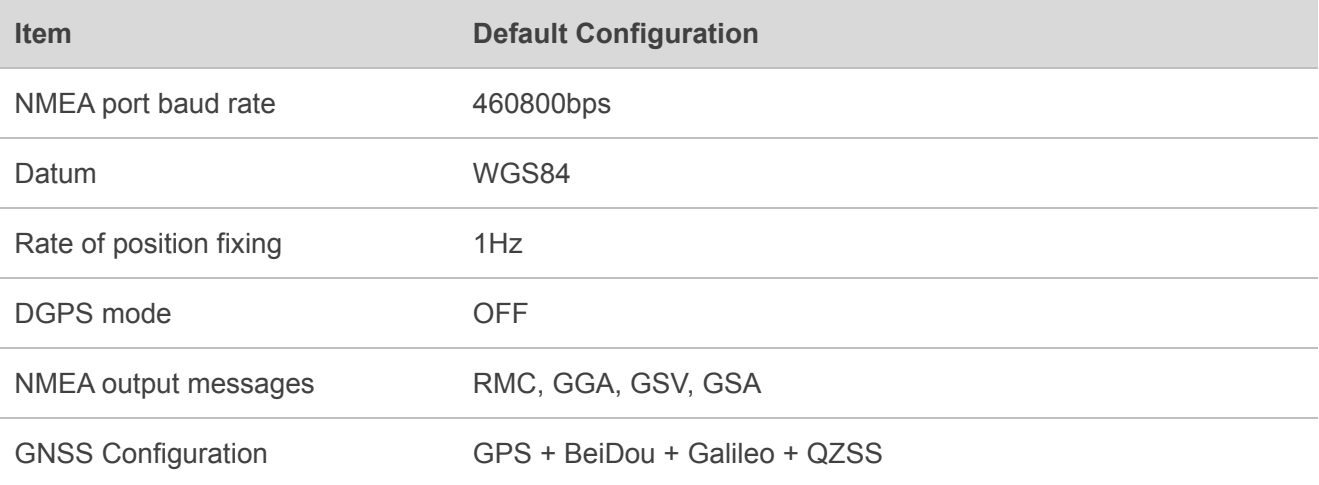

<span id="page-32-0"></span>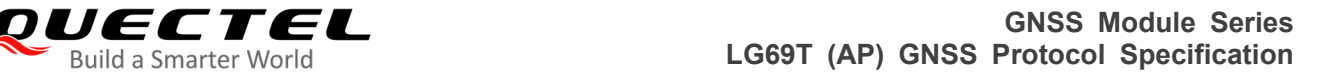

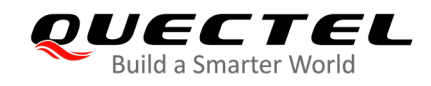

# **4 Appendix A Example**

#### **Example for Input Speed via UART:**

// Set UART mode \$PQTMCFGDRMODE,1,2\*4C // Save the configuration \$PQTMSAVEPAR\*5A // Restart the module

// Input the speed info via UART, \$PQTMVEHMSG,1,0,<Speed> // For example, the speed it 5.6m/s \$PQTMVEHMSG,1,0,5.6\*1A

#### **Example for Wheel Tick Input:**

// Set Wheel Tick mode \$PQTMCFGDRMODE,1,3\*4D // Configure the Wheel Tick // For example: Rising edge, No pull, 0.036 meter/tick \$PQTMCFGWHEELTICK,1,0,0,0.036\*06 // Configure forward/backward // For example: GPIO mode, No pull and normal mode. \$PQTMCFGFWD,1,1,0,0\*0F // Save the configuration \$PQTMSAVEPAR\*5A // Restart the module // Connect Wheel Tick pin to vehicle.

// If vehicle message is turn on, see below message output: \$PQTMVEHMSG,2,3422954,0,1\*16

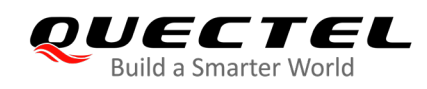

# <span id="page-33-0"></span>**5 Appendix B References**

#### <span id="page-33-1"></span>**Table 3: Related Document**

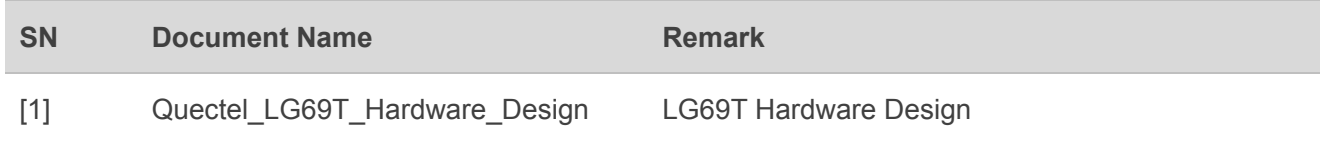

#### <span id="page-33-2"></span>**Table 4: Terms and Abbreviations**

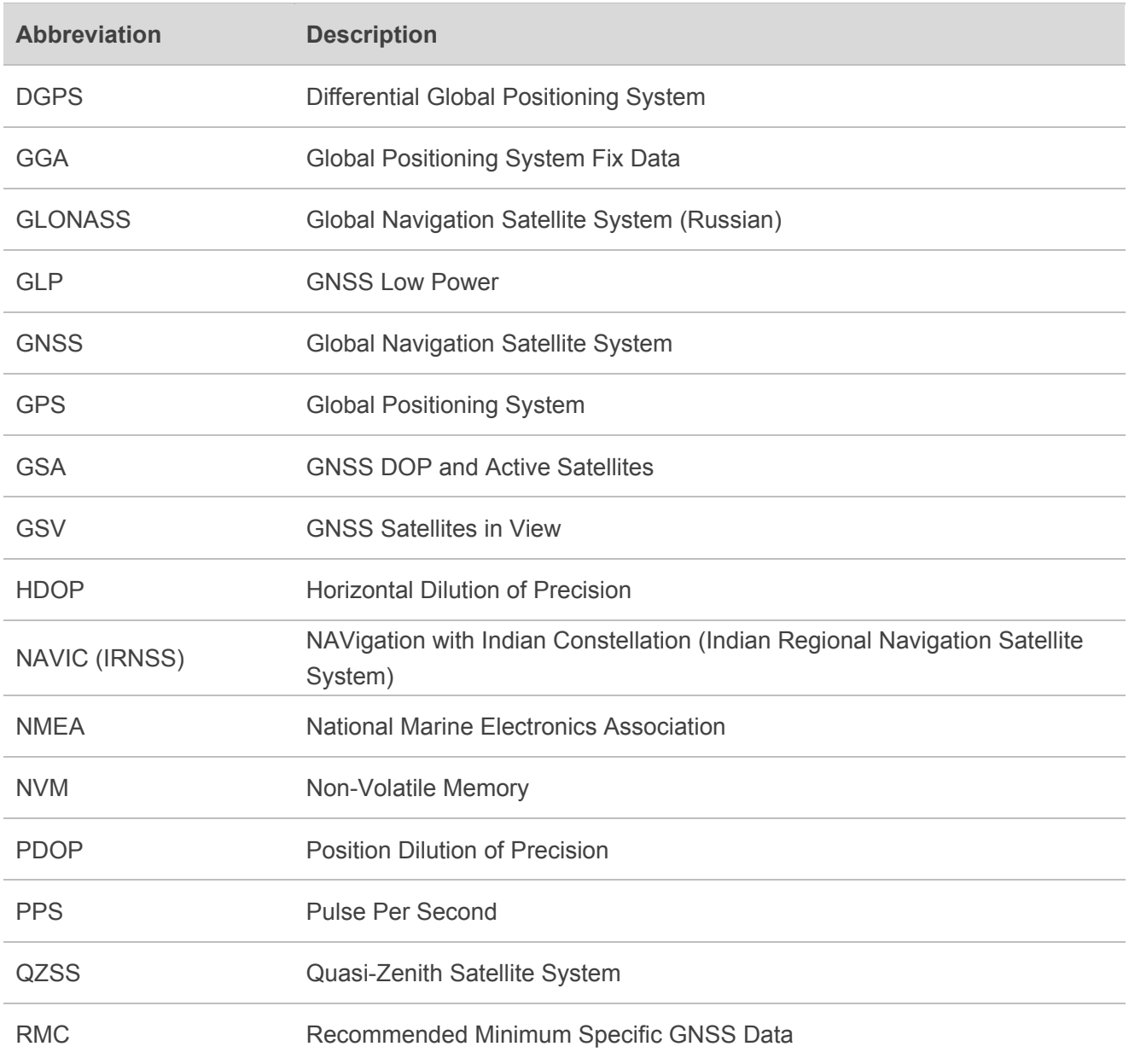

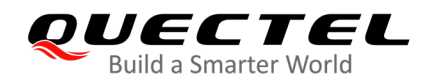

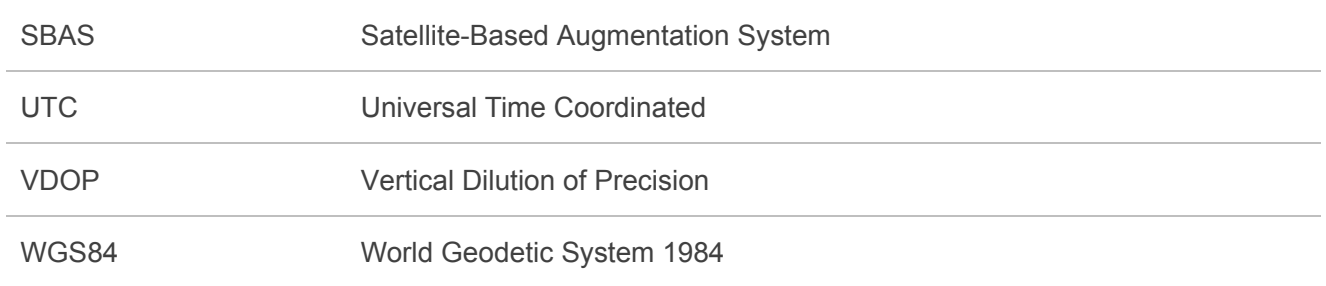